#### "Corso di Informatica Etica"

# progetto per la realizzazione di una serie di incontri cui tema centrale sarà l'i<mark>nformatica e l'uomo.</mark>

Il "Corso di Informatica Etica" prevede una serie di 10 incontri (successivamente ed eventualmente ampliabili) della durata ciascuno di circa un'ora e trenta minuti

Il corso è aperto a chiunque desideri parteciparvi, tuttavia per la sua natura tecnologica e la sua forte componente etica è da ritenersi particolarmente propedeutico per ragazzi di età compresa tra i 10 e i 15 anni

Nel "Corso di Informatica Etica" ci si avvarrà della "distribuzione live" Cosmogonia. Realizzata appositamente per l'ambiente didattico e basata interamente su software "OPENSOURCE" liberamente e totalmente fruibile. Tale software sarà fruibile dalle postazioni che verranno adibite al corso, direttamente da cdrom e non necessiterà di alcuna installazione. Tale software comprenderà la versione "Core3" della nota distribuzione Linux Fedora, appositamente ottimizzata.

Il "Corso di Informatica Etica" si dovrà tenere all'interno di un locale in grado di accogliere almeno 20 persone dotato di almeno metà postazioni informatiche (computer, monitor, mouse e tastiera).

Le postazioni dovranno preferibilmente essere dotate di connessione ad internet, se non tutte almeno una parte di esse, non è importante il tipo di connessione ad internet (telefonica analogica, telefonica digitale, ISDN o ADSL)

Almeno una postazione dovrà essere dotata di stampante economica a getto di inchiostro, utile potrebbe essere la disponibilità di una fotocamera digitale e di uno scanner

Il locale potrà indifferentemente trovarsi entro una struttura scolastica piuttosto che in una attivata ad hoc in strutture della circoscrizione. Gli orari saranno da stabilire. Il locale inoltre dovrà essere accessibile ad eventuali persone disabili

Costo del corso 720€ (iva esclusa)

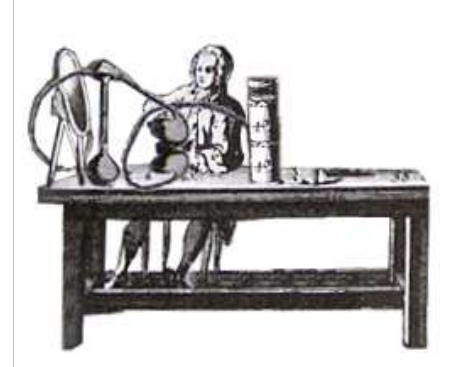

# **PRFMFSSA**

Obiettivo del corso è stimolare la nascita di un'idea, complessa e articolata: l'idea di una realtà in cui ogni cosa è saldamente vincolata all'altra, da cui dipende. L'idea di una società in cui siamo immersi, da cui attingiamo per poter affermare di esistere e in cui ogni nostra azione quotidiana condiziona fortemente il presente ed il futuro di noi stessi e delle persone che abitano con noi questo splendido pianeta Mezzo di tutto ciò sarà l'uomo aperto ed il suo

OPENSOURCE. In questa ottica il software diventa pretesto per affrontare argomenti come l'etica e la libertà dell'uomo

Programma Del "Corso di Informatica Etica"

*In questi incontri ogni operazione eseguita sulla macchina verrà poi concettualmente riflessa al mondo esterno e dunque alla società: esistono infatti relazioni e analogie forti tra computer (hardware e software) l'uomo e la sua società*

# Primo incontro: L'HARDWARE = LA TERRA

L'incontro inizia mostrando ai presenti l'interno di un computer,le varie

componenti "dure"ed il perché della loro "esistenza"; si parlerà di "economia" di un personal computer: come eseguire le fondamentali e basilari operazioni di ordinaria manutenzione atte a garantire una lunga ed efficiente vita dello stesso. E dei problemi legati allo smaltimento dei componenti informatici

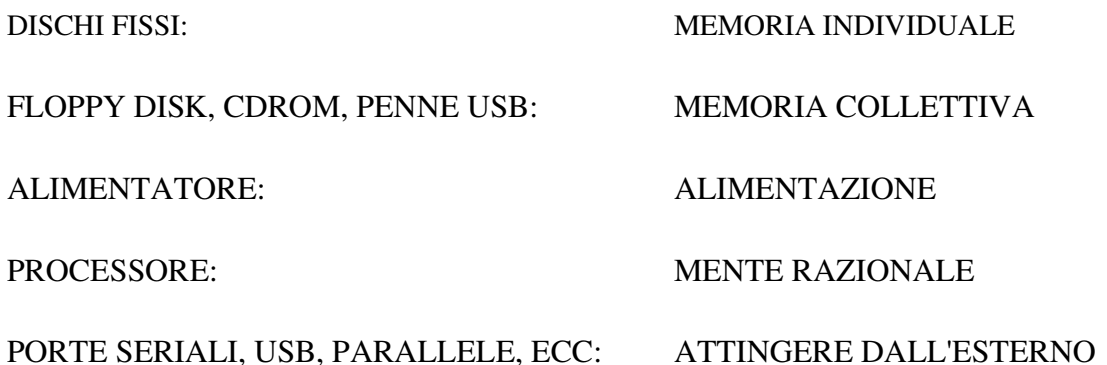

#### Secondo incontro: SOFTWARE E PENSIERO

Differenza tra hardware e software. Il pensiero ed il software, loro analogie e relazioni Parliamo del software aperto o OpenSource Parliamo del software chiuso o proprietario Affrontiamo le varie tipologie di licenze che accompagnano il software I vari tipi di "linguaggi" di programmazione, come si realizza un "software", chi lo realizza e perché L'errore nel software e nell'uomo. Esiste un software privo di errori? L'importanza dell'errore nel software e nell'uomo; le opportunità dell'errore Come ridurre le occasioni di errore: la calma che precede l'azione precisa ed efficace, come servirsi dei nostri errori ed imparare ad "ottimizzarli"

#### Terzo incontro: CHI SONO E DOVE MI TROVO

In questo incontro verranno affrontati argomenti come: il file, la directory, la struttura di un file system, e i numeri binari che a noi appaiono sotto forma di files di testo, di files fotografici, di files musicali, ecc. Analogie con il mondo esterno, con la società in cui necessariamente

dobbiamo inserirci per ottenere la consapevolezza di noi stessi, del nostro esistere.

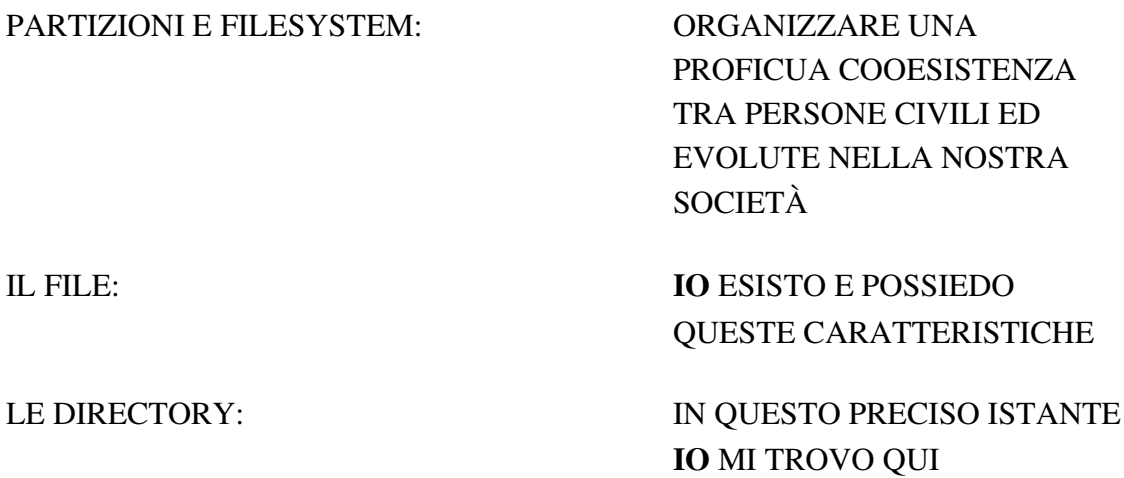

#### IL SISTEMA OPERATIVO

Breve cenno sul processo di installazione, di un sistema operativo Quali e quanti sistemi operativi permettono la pacifica e benefica coesistenza tra di loro in un unico computer *Politica di intenti di un sistema operativo proprietario e di un sistema operativo OPENSOURCE e analogie con la società.*

La scelta di un sistema operativo in base alle nostre effettive necessità: quali sono le nostre necessita presenti e future, quali sono le nostre possibilità economiche presenti e future? Analisi delle effettive necessità attuali e future, analisi dei bisogni personali e dei bisogni indotti artificialmente dalla società dei consumi

*La competizione in ambito informatico e in ambito sociale ed economico*

*La collaborazione in ambito informatico e in ambito sociale ed economico*

La scelta dei dispositivi: imparare ad approfondire le caratteristiche tecniche dell'hardware, i marchi, i simboli, la compatibilità. Promuovere le scelte industriali a favore della comunità: divenire persone attente,

approfondire, ricercare, porre e porsi sempre delle domande. Perché per poter utilizzare un determinato componente è necessario un software specifico? E questo software è "aperto" o è "chiuso"?

I "drivers": imparare a configurare il proprio modem, imparare a configurare la propria scheda audio e la propria scheda video. Differenze tra un modem interno ed uno esterno, accenno ai nuovi modem ADSL. Scelta del modem: interno, esterno, ADSL, in base alle nostre (e non del commerciante...) effettive necessità. Perché la necessità di "drivers" aperti

Differenze tra sistema operativo e applicativo software L'importanza di collaborare tra di noi tutti in ambito informatico e nel sociale. Attraverso la mia azione porterò beneficio o danno alla società in cui vivo e mi relaziono?

Esplorare la struttura e la disposizione delle directory in un sistema operativo attraverso i tools grafici forniti dal sistema operativo stesso.

"Albero delle directory" la ragione del suo ordine, ordine che ritroviamo in ogni cosa "organizzata" a partire da una società che opera e che coopera, ordine inteso come strumento e mezzo di una società armonica e civile da cui ognuno tragga beneficio dalla sua interazione

Ottimizzazione delle risorse di cui disponiamo, controllare le directory, i files temporanei, imparare a leggere i files

# GLI APPLICATIVI E INTERNET

La posta elettronica Cos'è il server "POP3" ed il suo scopo Cos'è il server "SMTP" ed il suo scopo Capire le dinamiche che regolano l'invio e la ricezione della posta elettronica L'importanza della propria privacy in ambito elettronico (e non solo), come ottenerla

Perché e come un software "aperto" prevede una più efficiente gestione della privacy

Effettuare un abbonamento ad internet con relativa assegnazione di una casella di posta elettronica, di una user-id, e di una password Configurare il proprio client di posta

Scambio di formati attraverso internet, formati di scambio aperti e proprietari, quali preferire in base alle nostre effettive necessità e a quelle della persona con cui dobbiamo instaurare il rapporto di comunicazione: *agire nel rispetto e nella consapevolezza dei limiti altrui e di noi stessi*

### "PRATICARE IL SOFTWARE"

Panoramica sui seguenti software:

### LA VIDEO SCRITTURA

Cosa sono i caratteri di testo, quali le loro caratteristiche, quando e perché allegare un file ad un messaggio di posta elettronica, quali accorgimenti adottare allo scopo di ottimizzare il testo e agevolare la ricezione e la lettura al destinatario, scelta dei formati di interscambio

# LA MASTERIZZAZIONE

Panoramica sui vari formati impiegati comunemente nella realizzazione per diversi tipi di supporti cdrom, il processo di masterizzazione: cosa succede. La scelta del supporto e del masterizzatore in funzione di nostre specifiche esigenze e nel rispetto di chi riceverà il supporto stesso. Le "estensioni"dei formati "ISO"

#### GRAFICA E FOTORITOCCO

Panoramica sui dispositivi esterni di acquisimento grafico. Il concetto di pixel e di vettore, i vari formati grafici, quali usare a seconda delle varie esigenze personali e della comunità: effettuare una scelta consapevole. Il concetto di colore: processo sottrattivo (CMY) e additivo (RGB)

# AUDIO EDITING

Panoramica sui dispositivi di generazione e di registrazione audio e sulle

varie tipologie di formati audio digitali.Estrarre l'audio da un cdrom: il campionamento. Come salvare un file audio, quali formati audio prediligere per internet e per l'uso amatoriale. Il concetto di risoluzione audio

#### APPROFONDIMENTO

*Come ottenere le informazioni che cerchiamo attraverso un uso razionale dei motori di ricerca e soprattutto, quali motori di ricerca fanno al caso nostro e della nostra comunità, come formulare richieste efficaci e mirate, ottimizzare i criteri di ricerca, l'importanza di diversificare la ricerca, imparare a leggere i risultati di una ricerca. Internet immenso serbatoio di informazioni e di servizi: panoramica sui vari servizi web*

*Come nella vita di ogni giorno anche in ambito informatico si può presentare inaspettatamente la necessità di voler approfondire un determinato argomento, magari molto specifico e dunque non esaudibile da un normale motore di ricerca: "i gruppi di discussione", come inserirsi in un gruppo di discussione, come ottenere aiuto da un gruppo di discussione. Le "mailing list". Gli "HOW TO" cosa sono, perché ci sono, il lavoro svolto da migliaia di persone di tutto il mondo per una società civile che collabora*

*Utilizzo del computer come medium di comunicazione orizzontale. Confronto con gli altri media verticali (TV, radio, stampa) e orizzontali (telefono, posta, mailing list, forum, wiki).Utilizzo come opportunità di lavoro (vedi PIO e suoi aspetti economici). Utilizzo come strumento didattico. La rete, Wikipedia, i progetti didattici . La Rete come motore del cambiamento sociale. Come trasformare l'internet in uno strumento di conoscenza e condivisione democratico e collaborativo. OpenSource. Il PC da 100 dollari di Negroponte Banda larga e ripopolamento delle aree marginali Vantaggi per la societa: un nuovo tipo di comunità*

*Come cambierà la scuola:Accessibilità alla culturale licenze software e le licenze open content sui contenuti artistici Accessibilità, OpenSource e programmi per i disabili . Il progetto "Scarichiamoli" e il lato luminoso e legale del "p2p". Il computer come strumento di valorizzazione dei diritti civili*

cosmogonia Davide Marchi tel 3477382425 fax 02700508316 mail danjde@msw.it www.cosmogonia.org

pag 8di8